## Other

- How to connect NPN Sensor to TTL input of control board with optocouple
- SMD Resistor codes
- Working with AJAN CAM software
- Connection between Windows and Linux machines through a Samba server
- Language localization
- Line driver to 5V converters

**TR-SUPPORT** 

From: http://docs.pv-automation.com/ - **myCNC Online Documentation** 

Permanent link: http://docs.pv-automation.com/other?rev=1577209984

Last update: 2019/12/24 12:53

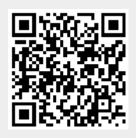

1/1

Other